# EECS3311 Software Design (Fall 2020)

Q&A - Lecture Series W11

Monday, November 30

The name of visitor comes from the fact that we want to traverse through all the items in a data structure?

Can we review this pattern again because I cannot distinguish it from composite pattern?

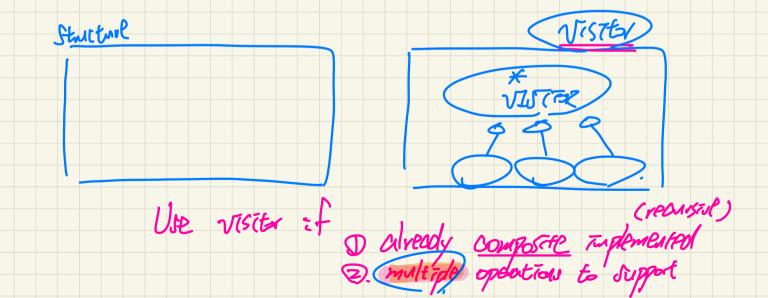

## Visitor Design Pattern: Architecture

end

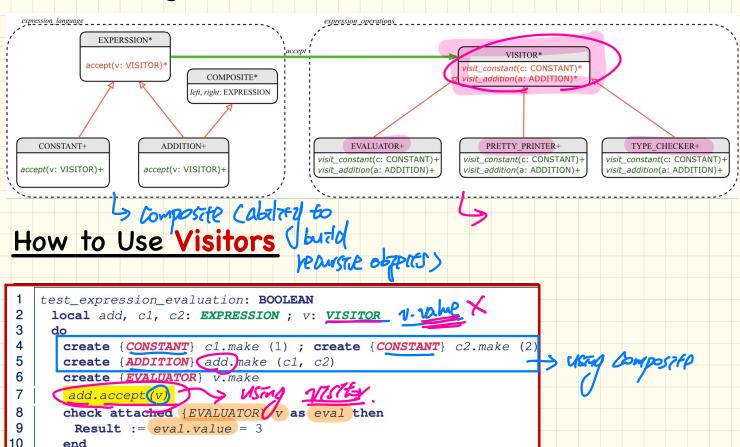

I would like to verify that if I want to implement a MULTIPLICATION class, I must be aware that I will need it, and I should have implemented it in the beginning along with the ADD class instead of adding the MULTIPLICATION class in after everything is implemented. Is that correct? ExpressionIntegerConstantBoolean Constant( BinaryOp ) I the Structures yuster (UnaryOp) CallChainIntegerConstant ::= (1 | 2 | 3 | 4 | 5 | 6 | 7 | 8 | 9)(0 | 1 | 2 | 3 | 4 | 5 | 6 | 7 | 8 | 9)\*In the first working newson Boolean Constant ::=False Expression + ExpressionBinaryOp

anticipate.

Soltherwise, each addition
of a new structure year (P-)

Expression - Expression Expression \* ExpressionExpression / Expression Expression % Expression Expression && Expression Expression | Expression Expression == ExpressionExpression > ExpressionExpression < ExpressionUnaryOp:= - Expression! Expression CallChain $::= Name(\cdot Name)*$ 

there is a correlation between classes in expression cluster (constant, addition) to the commands of expression operations cluster (visit\_constant, visit\_addition) while the expression language is closed and we are not going to make changes, then being open in the expression operation cluster means what?

derendent daves of VISITAR as you like Mass you add, that's the single po of changes.

### Visitor Pattern: Open-Closed and Single-Choice Principles

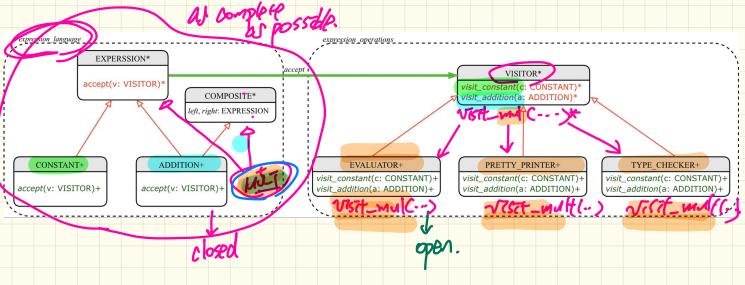

What if a new language construct is added?

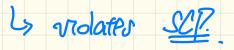

If the visitor pattern is adopted, what should be closed?

### Visitor Pattern: Open-Closed and Single-Choice Principles

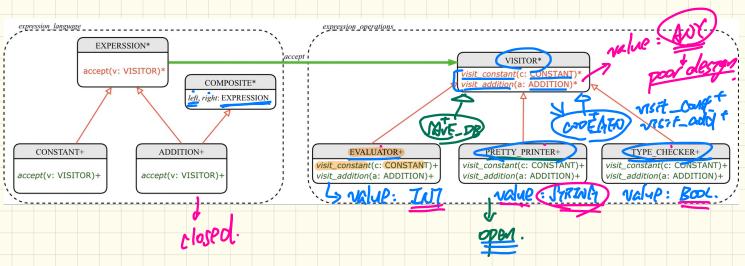

What if a new language operation is added?

4 SCP satesfield

If the visitor pattern is adopted, what should be open?

#### From Composite-Visitor Totorial:

I can tell the static type of v is VISITOR by "(v: VISITOR)", but why is its dynamic type is EVALUATOR?

I couldn't find a line code to assign that.

Is it because EVALUATOR is the only class that has the "visit\_constant" effective, so EVALUATOR automatically becomes the default type when "visit\_constant" is called.

What if we have the PRETTY\_PRINTER class, how can the second dispatch decide which one will it call the visit\_constant.

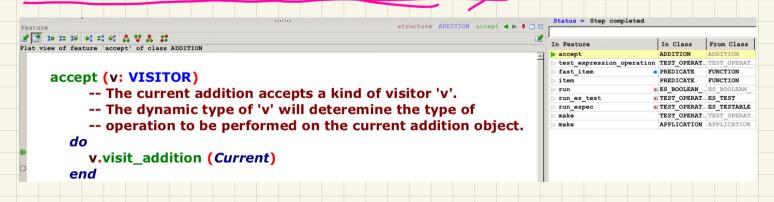

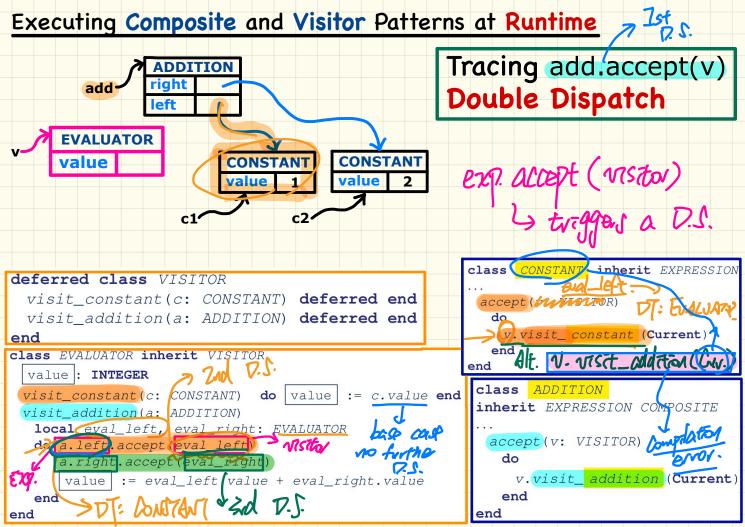

V. visit-constant (a.left) visit\_const. (C: GNST.) COU-EXP: class EVALUATOR inherit VISITOR value : INTEGER visit\_constant(c: CONSTANT) do | value | := c.value end visit\_addition(a: ADDITION) local eval\_left, eval\_right: EVALUATOR a.right.accept(eval\_right) value := eval\_left.value + eval\_right.value not compile of BUT. end end

I think open/close concept is not.. practical to follow.

As an example, in the project (SD2), I am always changing all the parts of all the objects even the very first object I created, because otherwise I cannot satisfy the requirements in a proper way.

In the course of implementing a working vertical, not yet subject to ocp.

How do I decide where to draw the line between open and close?

What am I missing? On a related question, in a team work project, how do we follow OCP?

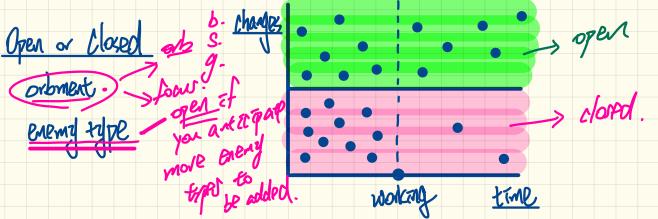

part of system D Which part → OCP not subject to Which part > OCP. @ For the part > OCP In practice, - Which out part chose only a Ly Whath sub-part part of your system that's subject to closed? the OCP Posit whee design printed Noble 1e sately Mbm75561 9 aleading